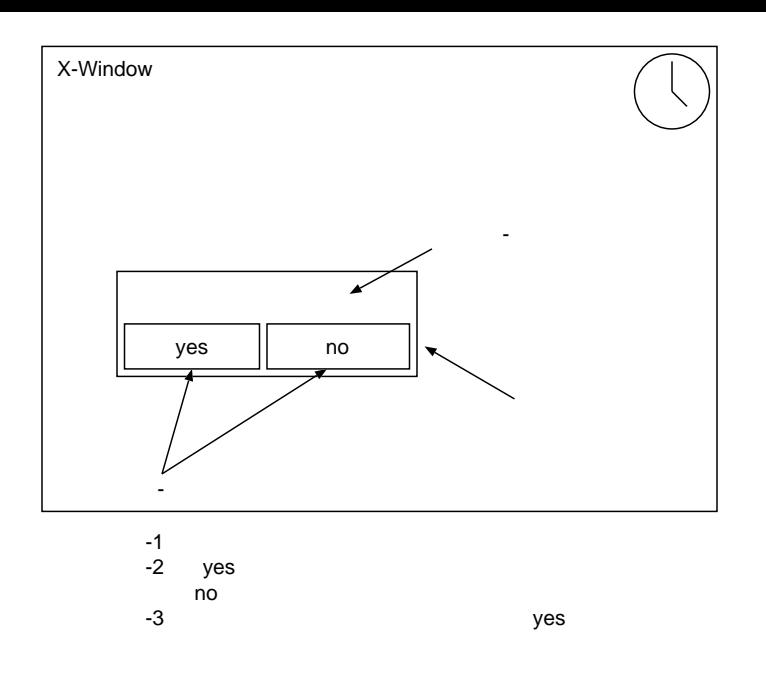

Pack

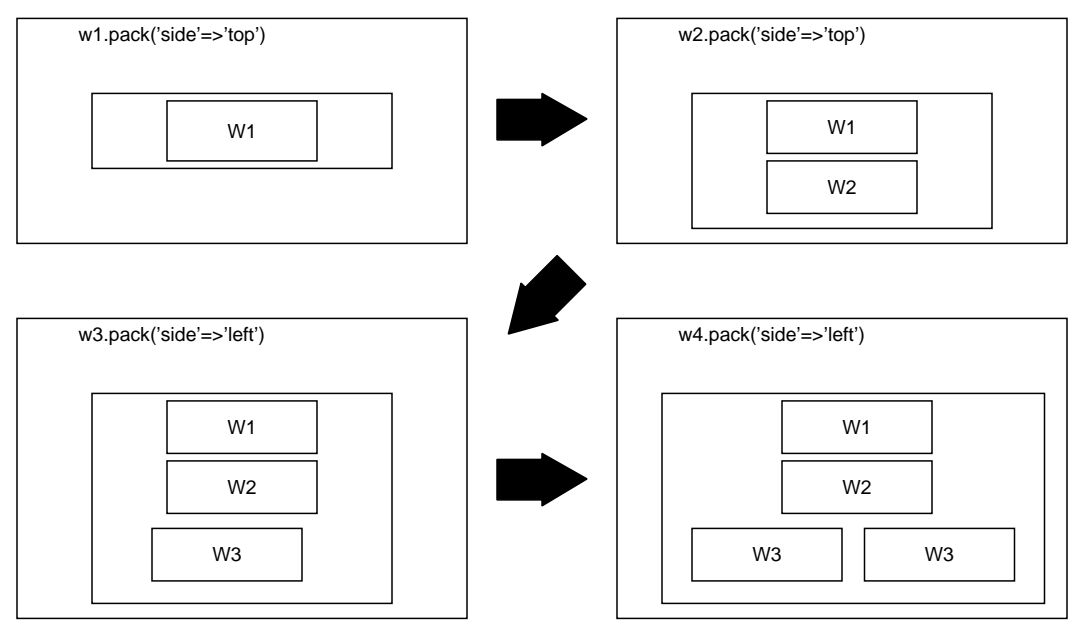

TkLabel

require 'tk' w1=TkLabel.new(nil,'text'=>'W1') w2=TkLabel.new(nil,'text'=>'W2') w3=TkLabel.new(nil,'text'=>'W3') w4=TkLabel.new(nil,'text'=>'W4') w1.pack('side'=>'top') w2.pack('side'=>'top') w3.pack('side'=>'left') w4.pack('side'=>'left') Tk.mainloop